## **Objects**

### **Run time direct instances of classes**

### **Fields**

 The attributes within a class are a template for a collection of fields in an object

class PERSON feature

name: STRING

sex: GENDER

age: INTEGER

end

a\_Person

| name |
|------|
| sex  |
| age  |

## **Objects**

- Variables with a class for a type
- Must have a name declared and the name must be attached to the object
- Using an object requires two steps: declaration and creation

```
p: PERSON -- declare the name pcreate p -- create and attach object to p
```

```
w: PERSON -- declare the name w create w.make("Me") -- create via a function
```

### **Creation Operator**

create is akin to new in C++ and Java

- The 4 steps
  - » Create an instance of the type
    Allocate enough memory for the instance
  - » Initialize each field to default values
  - » Attach the reference to the variable
  - » Execute the procedure (if any) to complete initialization

### Reference types

p is used to refer to an instance of type PERSON

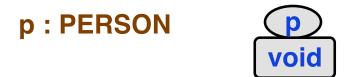

Create and attach object to p – p is attached

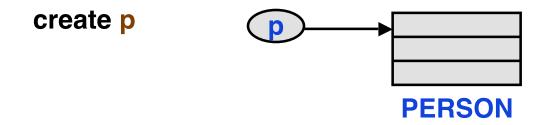

Think of p as a pointer

For type safety, unlike C/C++, the pointer cannot be de-referenced

## Reference Types – 2

- In general, declaring a type means the variable is a reference to an instance of the type
- Primitive types INTEGER, REAL, DOUBLE, CHAR are not references, they are statically allocated (expanded)
  - » They are still first class objects no repackaging as in Java
- Expansion means the reference is replaced with the fields of the referenced object
- Any reference can be expanded
  - » Provided there are no cycles

# **Models & Objects**

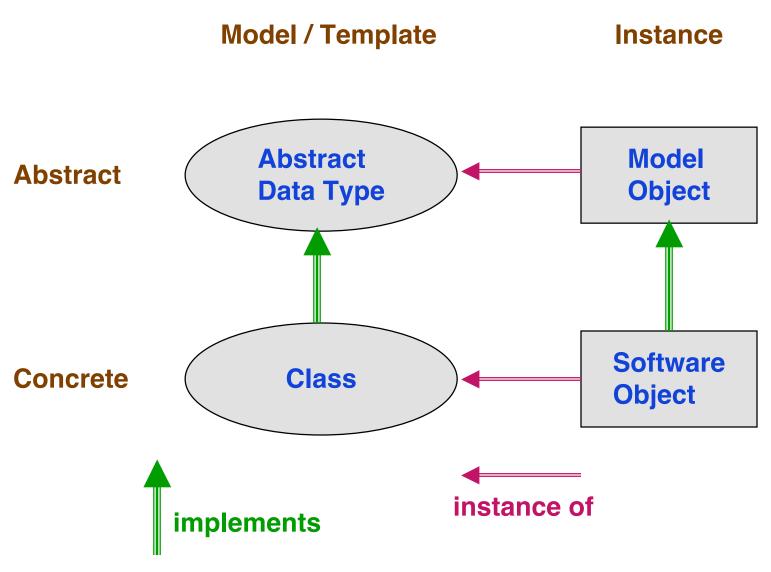

## Copying

```
    copies only the reference

a := y
a := y.twin

    shallow copy – one level copy

           - new storage space is created
           - y must exist
a := y.deep_twin
           deep copy – all levels
           - new storage space is created
           - y must exist
a.copy(y)
           - shallow copy
           - a exists, replace fields of a with those in y
           NO new storage
```

# Copying – 2

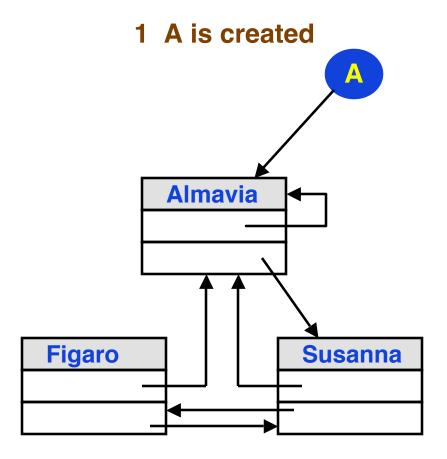

# Copying – 3

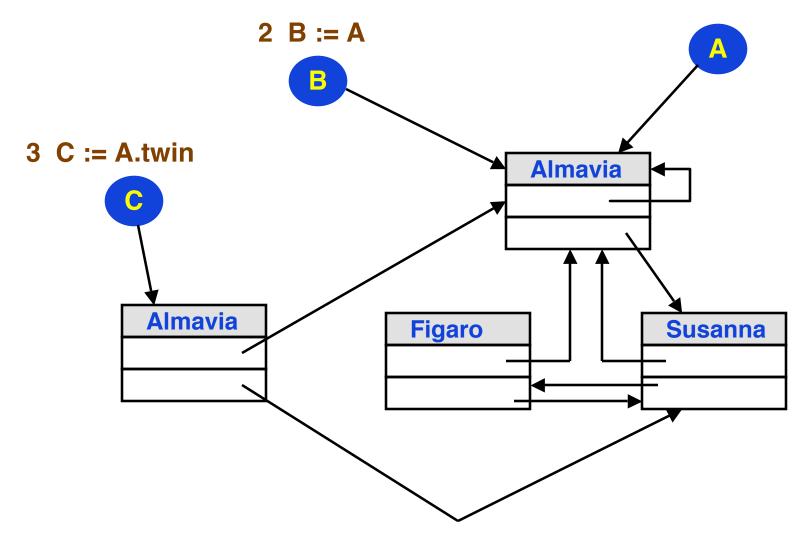

© Gunnar Gotshalks

# Copying – 4

#### 4 D := A.deep\_twin -- all new memory locations

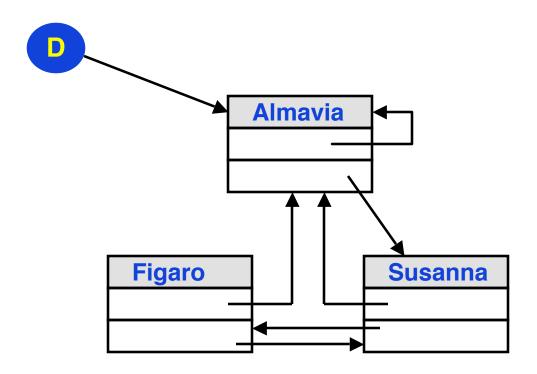

© Gunnar Gotshalks 05-11

## **Equality**

```
    compares references
    equal (a,b)
    shallow comparison
    compares one level
    works if a is void
    a.is_equal (b)
    compares one level
    shallow comparison
    deep_equal (a,b)
    compares all levels
    deep comparison
    works if a is void
```

#### **Persistence**

- Direct dependents
  - The direct dependents of an object are the objects attached to its references
- Dependents
  - » The dependents of an object are:
    - > The object itself
    - > Its dependents
    - > And recursively the dependents of its direct dependents, etc.

## **Persistence Closure Principle**

Whenever a storage mechanism stores an object, it must store with it the dependents of that object.

Whenever a retrieval mechanism retrieves a previously stored object, it must also retrieve any dependent of that object not already retrieved.

© Gunnar Gotshalks

## **Composite Objects & Expanded Types**

Consider the following version of class Person

class PERSON feature

name: NAME

end

- We say that Person has a NAME
- Normally NAME is a reference
  - » Makes it possible for two or more instances of PERSON to share the same NAME

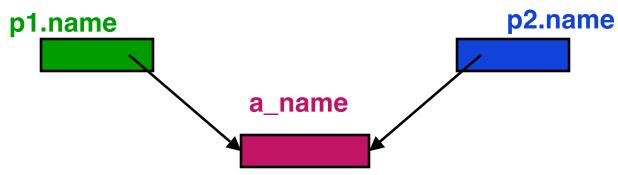

## **Composite Objects & Expanded Types – 2**

 Sharing references leads to aliasing which can lead to surprises

```
» p1.name := "John" ; p2.name := p1.name

» print ( p2.name ) --> John

» p2.name.put('x', 1)

» print ( p1.name ) --> xohn -- Probably a surprise
```

- Could be careful about names always pointing to different memory locations
  - » condition: p1.name ≠ p2.name
  - » But could be difficult to enforce

© Gunnar Gotshalks

## **Composite Objects & Expanded Types – 3**

- Use expanded types to enforce aggregation
  - » Object has a collection of subparts that are unique to it

```
feature
name: expanded NAME
end
```

Now guarantee

```
» p1.name ≠ p2.name
```

» Still permit: p1.name . is\_equal ( p2.name )

## **Aliasing**

- Occurs when two variables point to the same memory location
- Can lead to surprises but
  - » Reference assignments needed to benefit from OO
    - > Often need two pointers to point to the same object
  - » Encapsulation makes it possible to avoid dangers of reference manipulations

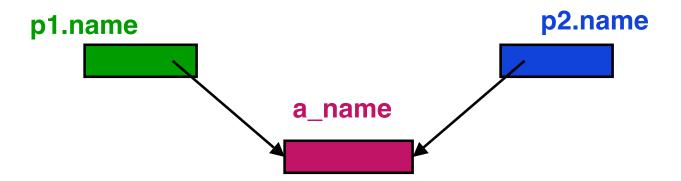